# **Innovations in Computing**

# **Activity Guide - Computing Innovations**

# **Innovation Research**

Choose one of the following topics, and research the latest innovations in computing hardware. The goal here is to find the **most recent** innovative computing devices within your chosen topic. Keep an eye out in particular for devices that don't *look* like what you might expect a computer to be.

#### **Topics (check the one you've selected)**

- ❏ **Wearable Technology** (eg. clothing, jewelry, or accessories with built-in computers)
- ❏ **Health and Safety** (eg. devices that treat disease, track your health, or protect users from danger)
- ❏ **Agriculture** (eg. technology to improve the effectiveness, sustainability, or efficiency of farming)
- ❏ **Manufacturing** (eg. advancements in rapid prototyping, industrial robotics, and the production of goods)
- ❏ **Art and Design** (eg. interactive art or public installations)
- ❏ **Smart Home** (eg. devices that allow you to interact with your thermostat, locks, or lights using computers)

#### **Researching your Topic**

With your chosen topic as guidance, go online to research recent innovative computing devices within that topic. Try to find a product that you think is both innovative (in that it's attempting to solve a new problem, or an old problem in a new way) and personally interesting. Visit Code Studio for some recommended sites to kick off your research, as well as more detailed descriptions of each of the topics. As you do your research, consider checking out some of the crowdfunding sites (such as Kickstarter or Indiegogo) to find products that haven't even been released yet!

Use the space below to record notes about interesting products you find, patterns that you're seeing, or problems within your chosen topic that people are trying to address.

#### **Research Notes**

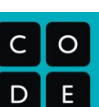

# **An Innovative Solution**

Based on the research your group did on the last page, select **one** of the devices you found to focus on. Answer the following questions for your chosen device.

You may need to head back online to gather more details about your chosen device.

#### **What Problem Does it Solve?**

This is probably the main sales pitch of the product - why do the creators think this is useful?

#### **What Is Innovative About It?**

*What makes this device different or better than other solutions out there?*

#### **How Do You Interact With It?**

Focusing on the Input and Output elements of our model for a computer, how does this device take input from the user, *and how does it display output? Try to be as specific as possible.*

#### **How Could You Improve It?**

What are some changes that could make this device better? Are there common complaints, or clear issues that you *might be able to address?*

# **Designing Screens with Code**

# **The Circuit Playground**

**Input Unplugged**

## **Activity Guide - Input and Events: Program**

#### **Your Role: Program**

#### **Version A: Asking for Input**

#### **Your Role**

Your role is the **Program**. It's your job to ask each of the Inputs for their current value whenever the code says to. If the current value of a given Input matches your conditional, then **you perform** whatever behavior is in the conditional.

#### **Other Roles**

Each of the other members of your group is an Input. The Inputs will each draw a card every time the draw loop runs, which they will then show to you if asked.

#### **Rules**

- Read through the Program aloud
- When you reach an input block, ask the appropriate input for their current value
- The Input will show you their card. If it matches your condition, perform the associated action

Run the program to the right a few times, changing roles each time so that every group member gets a chance to be the Program. Once everyone is comfortable with the system, try coming up with some programs of your own.

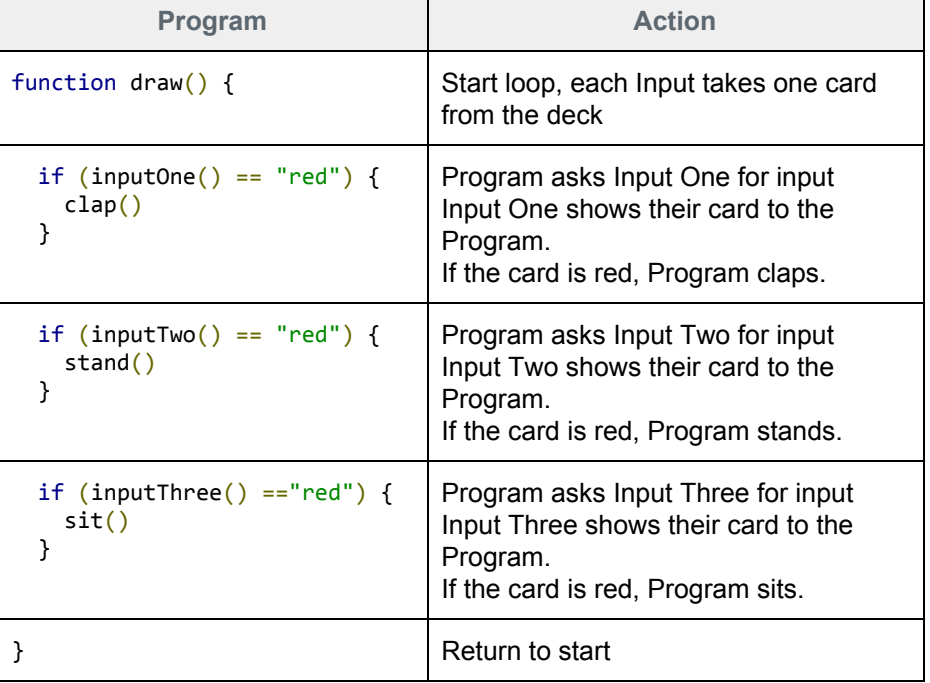

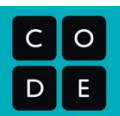

# **Your Role: Program**

#### **Version B: Input Events**

In this version the Program *does not* continually ask for values and check them with conditionals. Instead, the Program assigns each Input an *Event* to watch for.

Once an Input knows what Event to watch for, the program no longer has to worry about it. It's now the Input's job to report back to the Program if they see the event they've been assigned. A red card

being drawn is considered a "red" event, while a black card could be a "black" event.

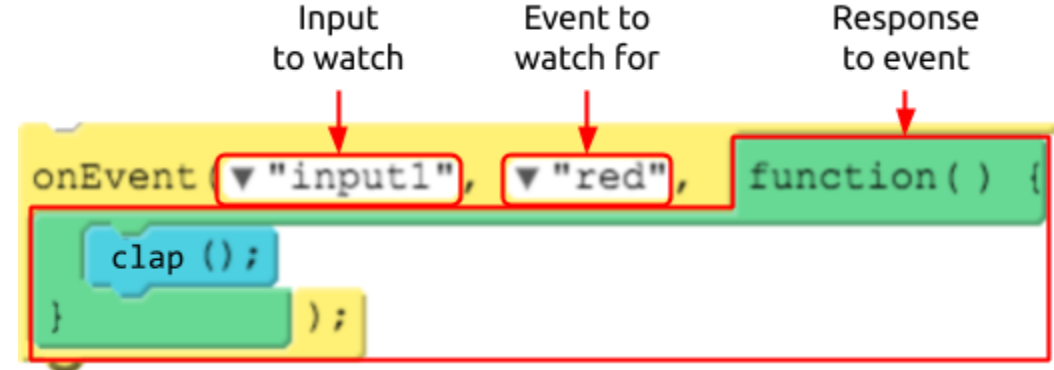

#### **Rules**

- Inputs draw cards off the top of the deck continually at a rate of roughly one card per second
- The Program reads the code aloud
- When the Program reads an onEvent() block, tell the appropriate Input what Event to watch for, and how to respond
- When an Input draws a card that matches an event that they're watching, they tell the Program how to respond.

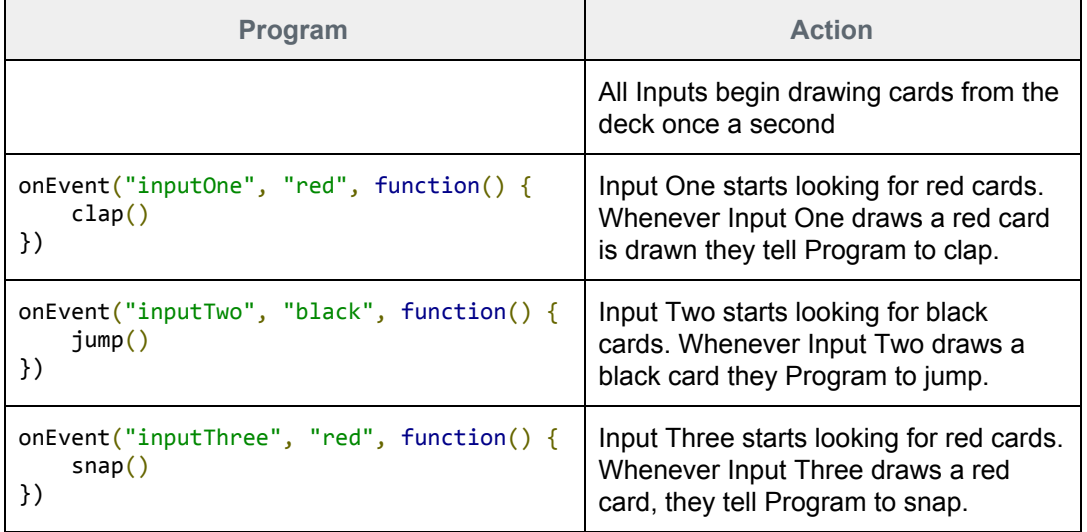

As before, run the program a few times, changing up the roles so everyone gets a chance to be the Program. Once you've got the hang of it you can try speeding up the pace of card drawing or writing programs of your own to test. If you write a new program, make sure that the Program is the one who still "runs" all of the code and performs the action.

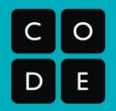

# **Your Role: Input 1**

#### **Version A: Asking for Input**

#### **Your Role**

Your role is the **Input 1**. It's your job to represent an input to the program by drawing a new card from the deck every time the draw loop runs, showing it to the Program if asked. The program will then decide whether to perform an action based on your input.

#### **Other Roles**

- **Program** Runs the main program and asks for input when appropriate.
- **Inputs 2 and 3** At the beginning of each draw loop, selects a card from the deck.

#### **Rules**

- Every time the draw loop is run, each Input draws a new card from the deck.
- If the Program asks you for input, show your card.

# **Your Role: Input 1**

#### **Model B: Input Events**

In this version the Program *does not* continually ask for values and check them with conditionals. Instead, the Program assigns each Input an *Event* to watch for.

Once an Input knows what Event to watch for, the program no longer has to worry about it. It's now the Input's job to report back to the Program if they see the event they've been assigned. A red card

being drawn is considered a "red" event, while a black card could be a "black" event.

#### **Rules**

- When the program begins, start drawing cards from the deck at a rate of roughly one per second
- If the Program assigns you an Event, write down the details in your Events to Watch table
- If you draw a card that matches one of the Events in your table, tell the Program to do whatever is in the *Response* column

# **Input 1 Events to Watch Event Response**

As before, run the program a few times, changing up the roles so everyone gets a chance to be the Program. Once you've got the hang of it you can try speeding up the pace of card drawing or writing programs of your own to test. If you write a new program, make sure that the Program is the one who still "runs" all of the code and performs the action.

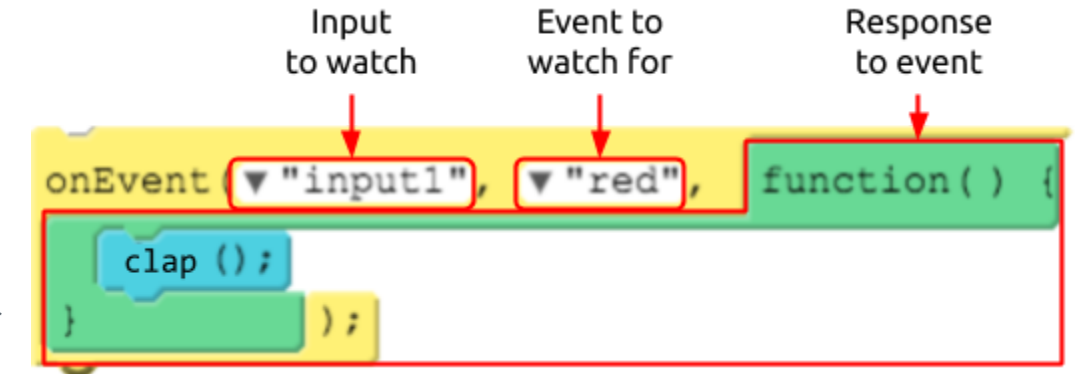

 $\Delta$ 

#### $\circ$  $\mathsf{C}$

# **Your Role: Input 2**

#### **Version A: Asking for Input**

#### **Your Role**

Your role is the Input 2. It's your job to represent an input to the program by drawing a new card from the deck every time the draw loop runs, showing it to the Program if asked. The program will then decide whether to perform an action based on your input.

#### **Other Roles**

- **Program** Runs the main program and asks for input when appropriate.
- **Inputs 1 and 3** At the beginning of each draw loop, selects a card from the deck.

#### **Rules**

- Every time the draw loop is run, each Input draws a new card from the deck.
- If the Program asks you for input, show your card.

# **Your Role: Input 2**

#### **Model B: Input Events**

In this version the Program *does not* continually ask for values and check them with conditionals. Instead, the Program assigns each Input an *Event* to watch for.

Once an Input knows what Event to watch for, the program no longer has to worry about it. It's now the Input's job to report back to the Program if they see the event they've been assigned. A red card

being drawn is considered a "red" event, while a black card could be a "black" event.

#### **Rules**

- When the program begins, start drawing cards from the deck at a rate of roughly one per second.
- If the Program assigns you an Event, write down the details in your Events to Watch table.
- If you draw a card that matches one of the Events in your table, tell the Program to do whatever is in the *Response* column.

# **Input 2 Events to Watch Event Response**

As before, run the program a few times, changing up the roles so everyone gets a chance to be the Program. Once you've got the hang of it you can try speeding up the pace of card drawing or writing programs of your own to test. If you write a new program, make sure that the Program is the one who still "runs" all of the code and performs the action.

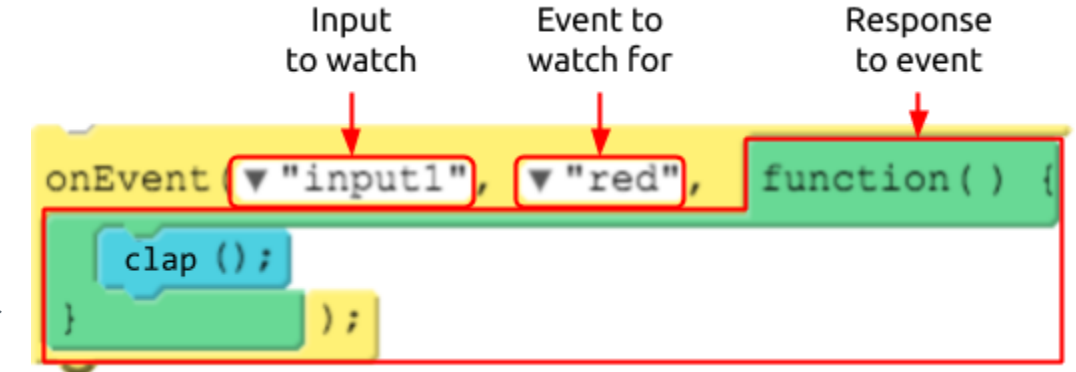

6

#### $\circ$  $\mathsf{C}$

# **Your Role: Input 3**

#### **Version A: Asking for Input**

#### **Your Role**

Your role is the Input 3. It's your job to represent an input to the program by drawing a new card from the deck every time the draw loop runs, showing it to the Program if asked. The program will then decide whether to perform an action based on your input.

#### **Other Roles**

- **Program** Runs the main program and asks for input when appropriate.
- **Inputs 1 and 2** At the beginning of each draw loop, selects a card from the deck.

#### **Rules**

- Every time the draw loop is run, each Input draws a new card from the deck.
- If the Program asks you for input, show your card.

# **Your Role: Input 3**

#### **Model B: Input Events**

In this version the Program *does not* continually ask for values and check them with conditionals. Instead, the Program assigns each Input an *Event* to watch for.

Once an Input knows what Event to watch for, the program no longer has to worry about it. It's now the Input's job to report back to the Program if they see the event they've been assigned. A red card

being drawn is considered a "red" event, while a black card could be a "black" event.

#### **Rules**

- When the program begins, start drawing cards from the deck at a rate of roughly one per second.
- If the Program assigns you an Event, write down the details in your Events to Watch table.
- If you draw a card that matches one of the Events in your table, tell the Program to do whatever is in the *Response* column.

# **Event Response**

As before, run the program a few times, changing up the roles so everyone gets a chance to be the Program. Once you've got the hang of it you can try speeding up the pace of card drawing or writing programs of your own to test. If you write a new program, make sure that the Program is the one who still "runs" all of the code and performs the action.

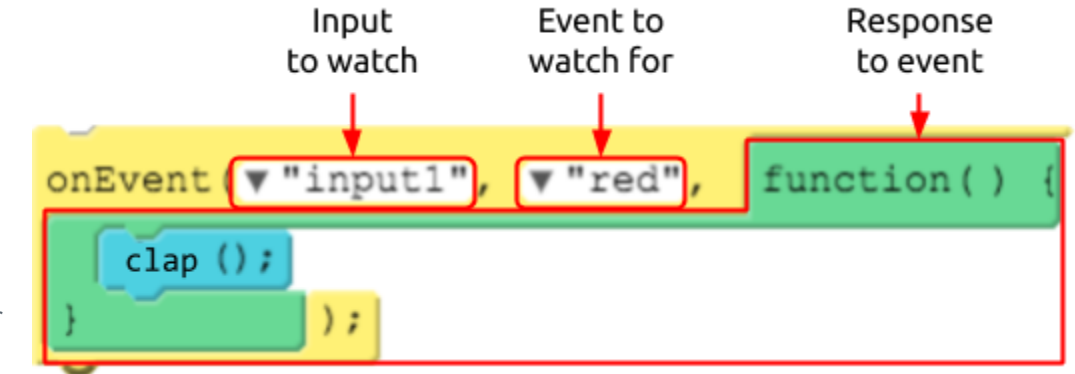

#### **Input 3 Events to Watch**

# **Board Events**

# **Getting Properties**

# **Analog Input**

# **The Program Design Process**

# **Project Guide - Emoji Race**

#### **Overview**

Building a larger piece of software like a game can quickly get complex. Starting with a plan can help you stay organized and identify issues ahead of time. A lot of the work you do here will make it much easier to keep track of what you need to do once you begin writing your actual code.

# **Program Goal and Design**

Start by thinking about what your game actually does. How will the user interact with it? How does it communicate information to the player? What will make it fun, interesting, or relevant to the player?

#### **Describe Your Program**

In a couple of sentences describe the program you are going to build and how it will work.

Two players are competing clicker race. Each player needs to click one of the Circuit Playground buttons as fast as possible to move their emoji to the bottom of the screen. Whoever gets to the bottom first. The buzzer plays a high note if the red player wins and a low note if the blue player wins..

#### **Draw Your Screen(s)**

Draw a quick sketch of the screen(s) you'll need. What design elements will you use? What should their IDs be?

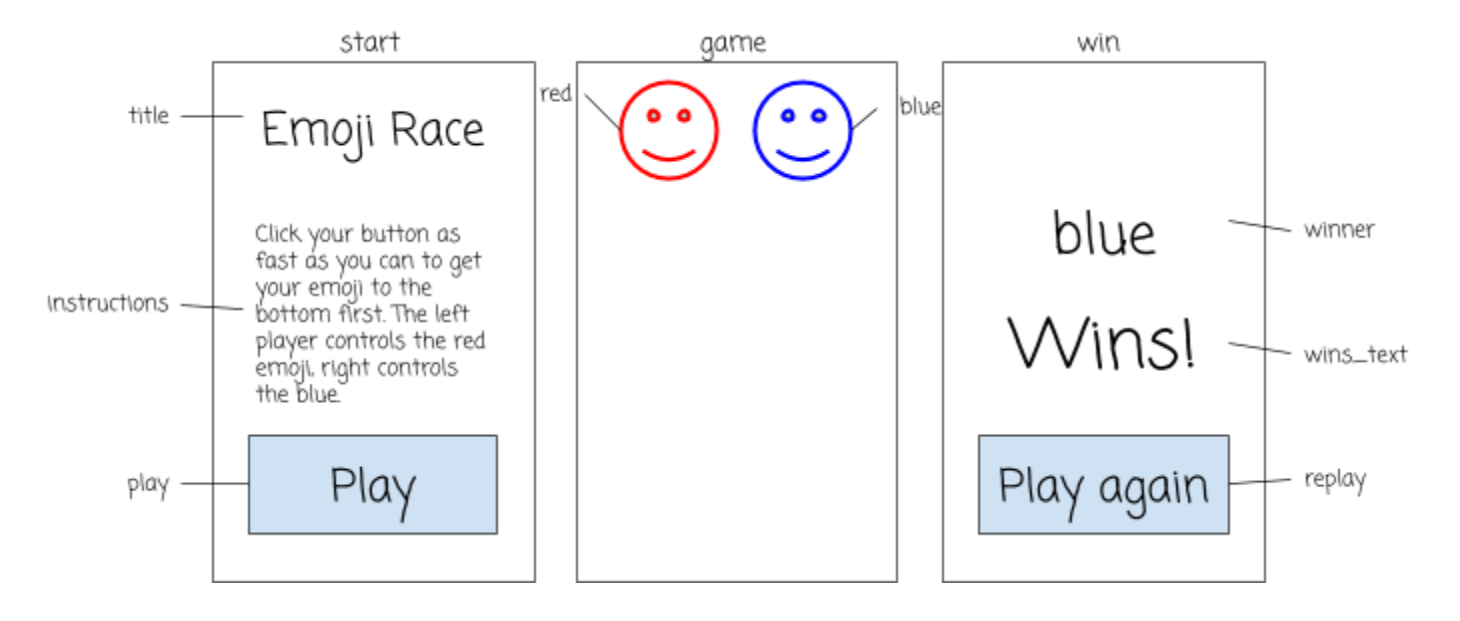

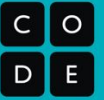

# **Circuit Playground**

Which components of the Circuit Playground does this program use? Make sure that you are using at least one input (eg buttons and sensors) and one output (eg LED or buzzer).

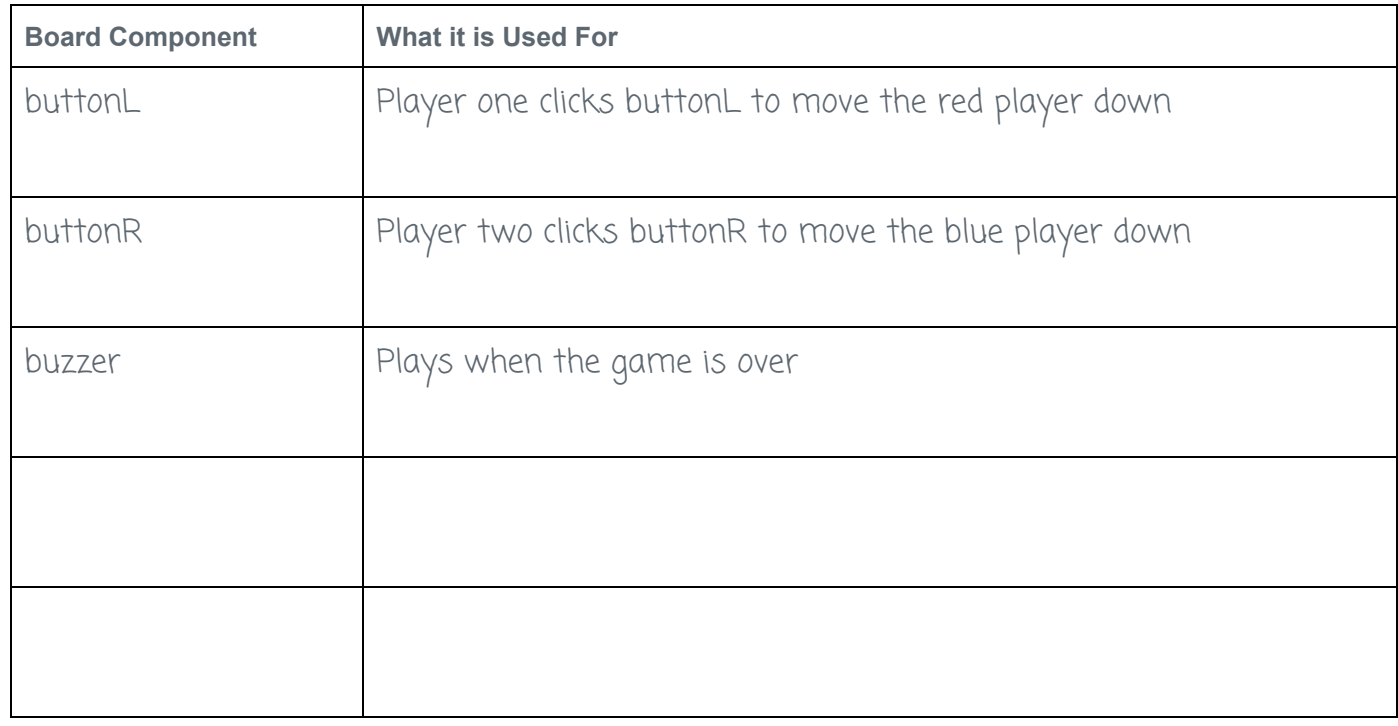

# **Events and Functions**

Using the description of your program above, figure out what events you'll need to respond to and which functions

#### **Events**

In the table below list information about all of the events that your program will use, and what will happen when they are triggered

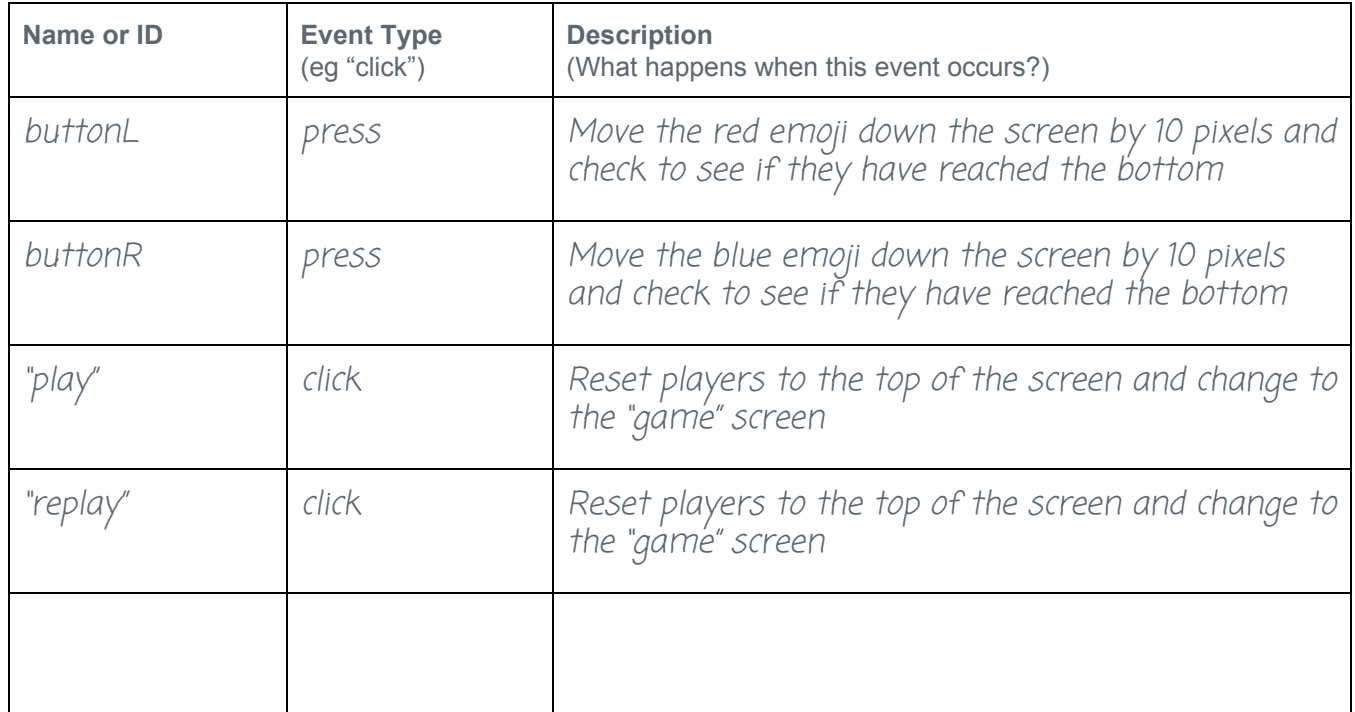

#### **Functions**

Your events shouldn't have a lot of complex code. Instead, break your program up into the major steps you'll need for it to work. The different behaviors you described in your events should help you decide what these steps should be.

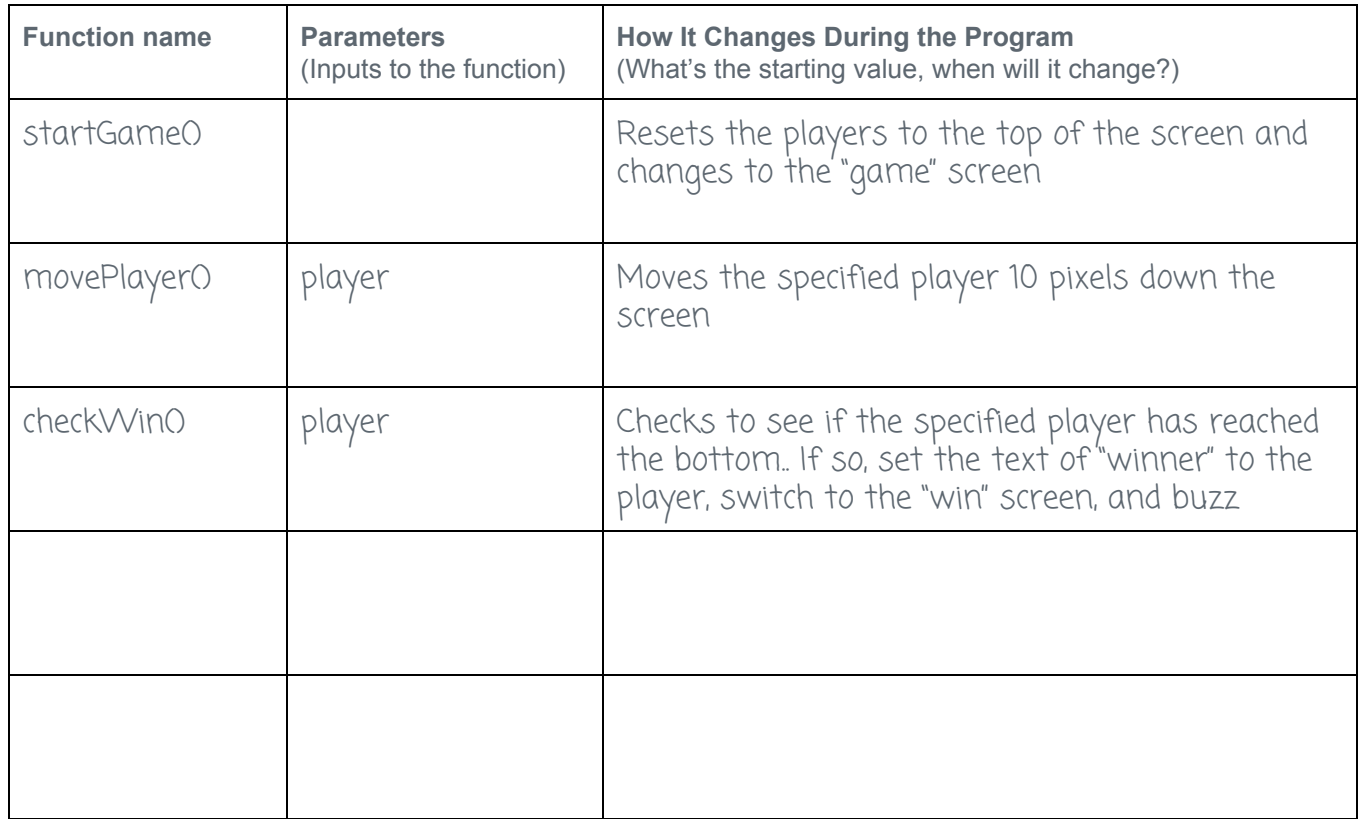

### **Additional Notes**

Use this area to take any extra notes that you might need to complete the program. This could include any variables that you might need, hardware setup for the board, or resources that you'll need to find (like images, sounds, etc), or ideas for more features that you want to explore.

In the movePlayer() and checkWin() functions, I'm going to use a variable player\_y to store the player's current y position so that I can add 10 to it and reset.

I still need to figure out how to keep the players from moving their emojis when they shouldn't (like when the "start" or "win" screens are showing).

It would be cool if the emojis started out frowning and then turned into meh and eventually smiling as they move down the screen.

# **Project - Make a Game**

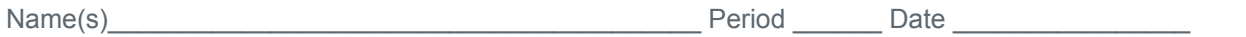

# **Practices Reflection**

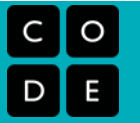

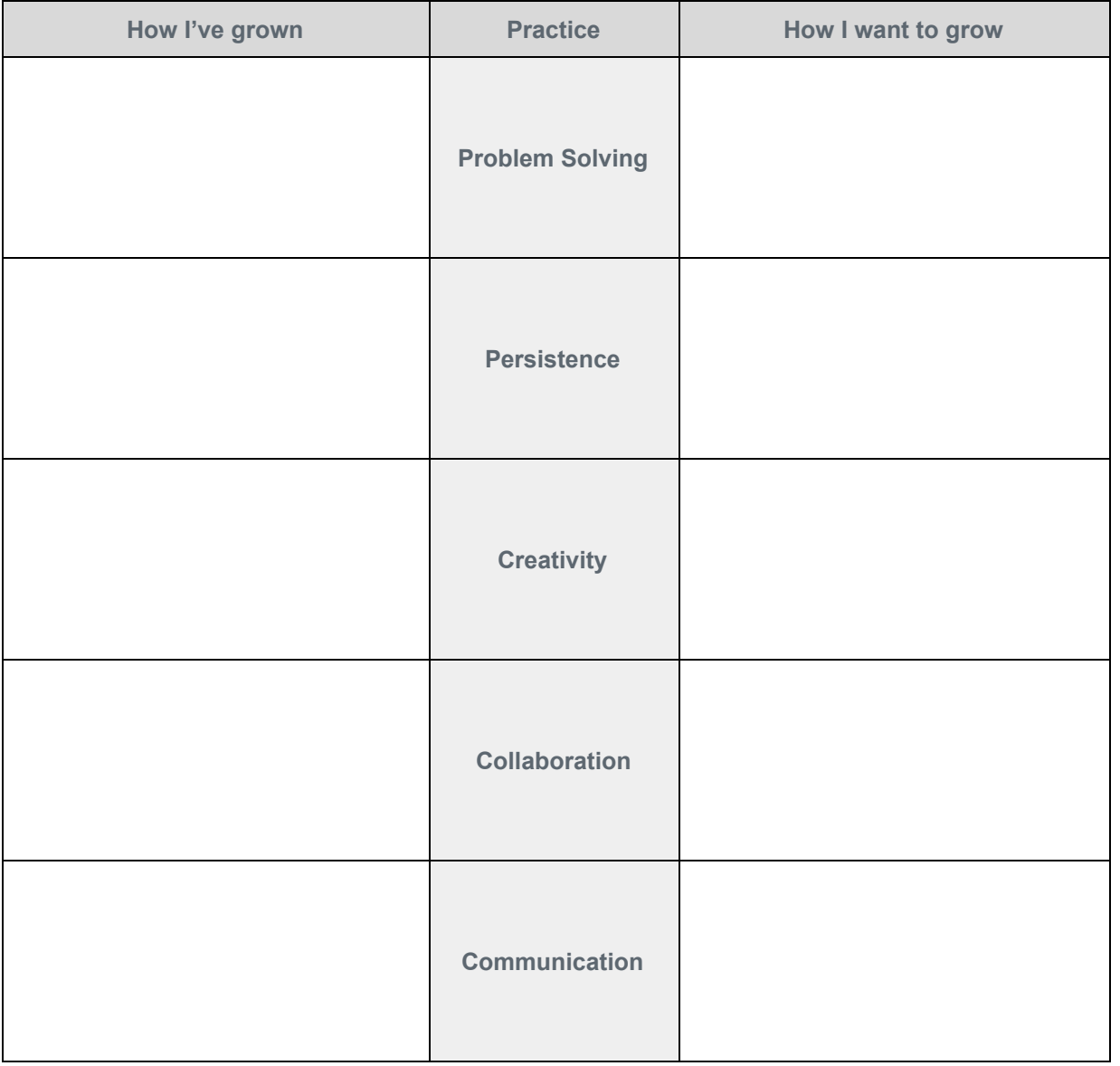

#### **Project Guide - Make a Game**

#### **Overview**

Building a larger piece of software like a game can quickly get complex. Starting with a plan can help you stay organized and identify issues ahead of time. A lot of the work you do here will make it much easier to keep track of what you need to do once you begin writing your actual code.

## **Program Goal and Design**

Start by thinking about what your game actually does. How will the user interact with it? How does it communicate information to the player? What will make it fun, interesting, or relevant to the player?

#### **Describe Your Program**

In a couple of sentences describe the program you are going to build and how it will work.

#### **Draw Your Screen(s)**

Draw a quick sketch of the screen(s) you'll need. What design elements will you use? What should their IDs be?

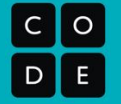

# **Circuit Playground**

Which components of the Circuit Playground does this program use? Make sure that you are using at least one input (eg buttons and sensors) and one output (eg LED or buzzer).

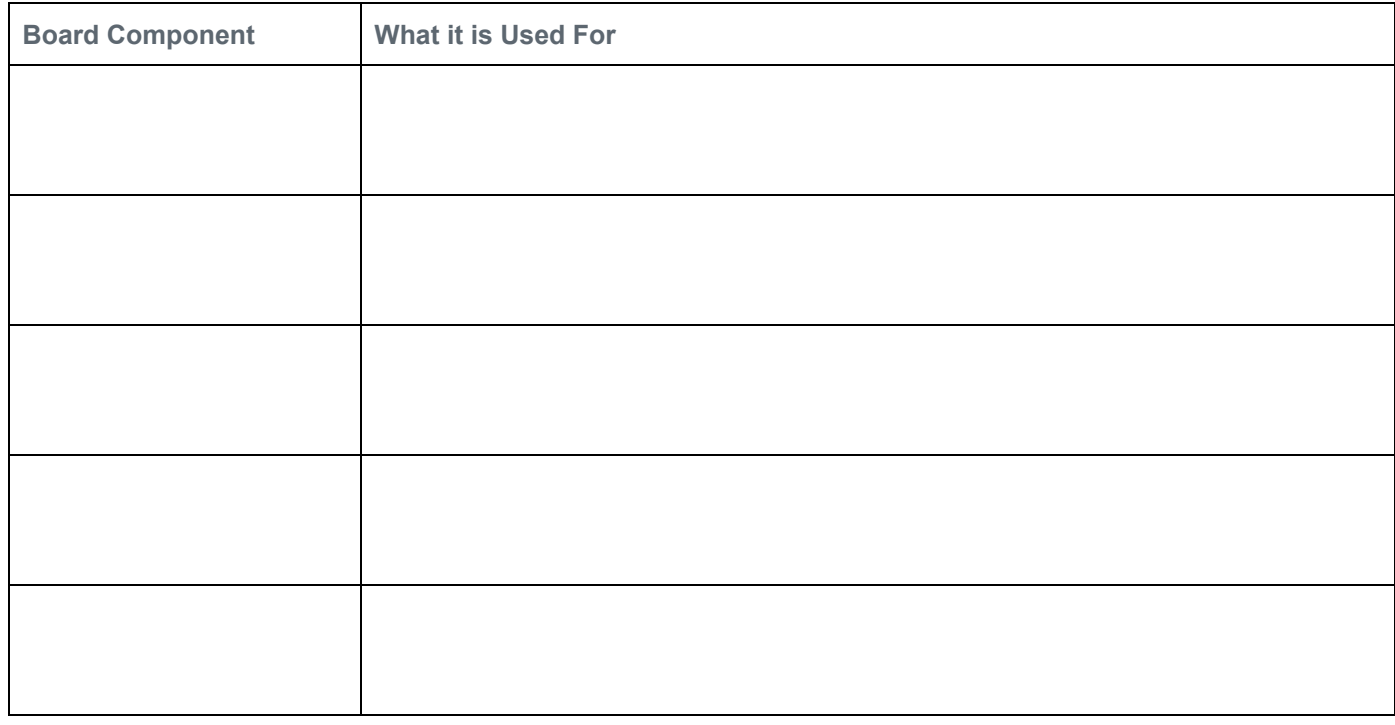

# **Events and Functions**

Using the description of your program above, figure out what events you'll need to respond to and which functions

#### **Events**

In the table below list information about all of the events that your program will use, and what will happen when they are triggered.

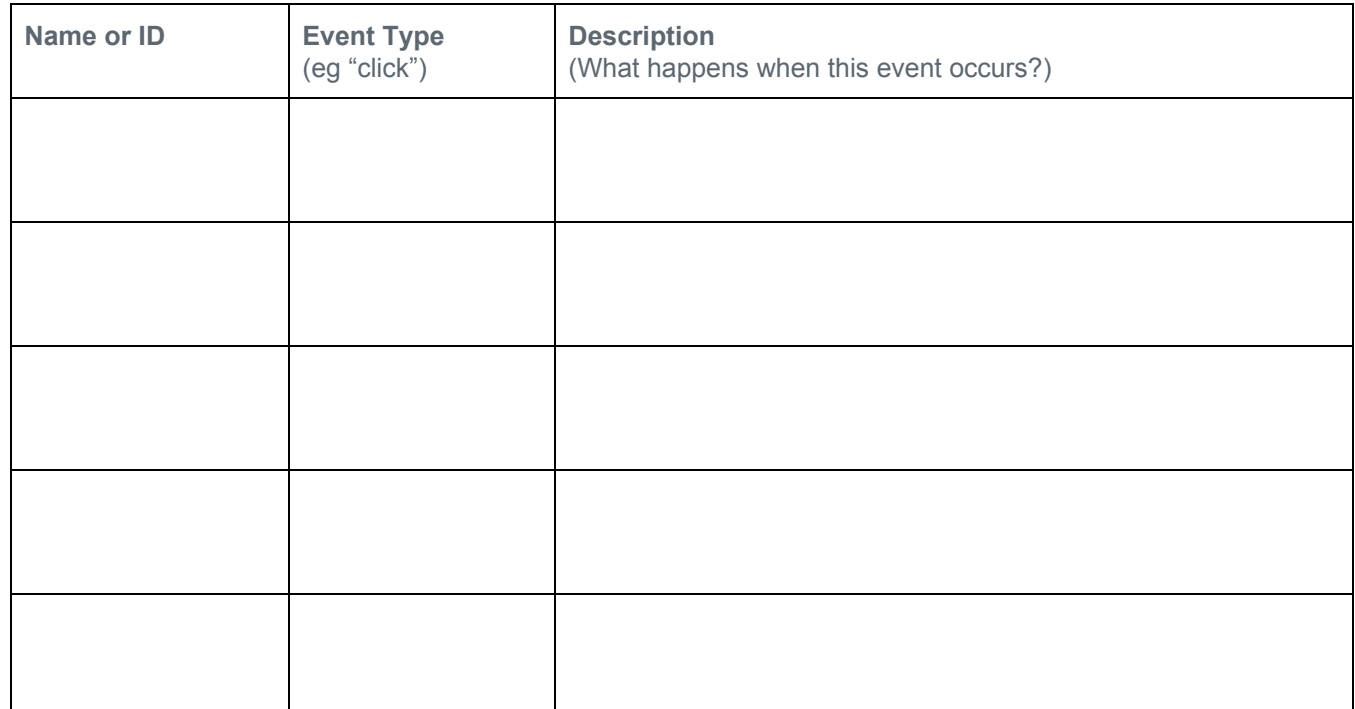

#### **Functions**

Your events shouldn't have a lot of complex code. Instead, break your program up into the major steps you'll need for it to work. The different behaviors you described in your events should help you decide what these steps should be.

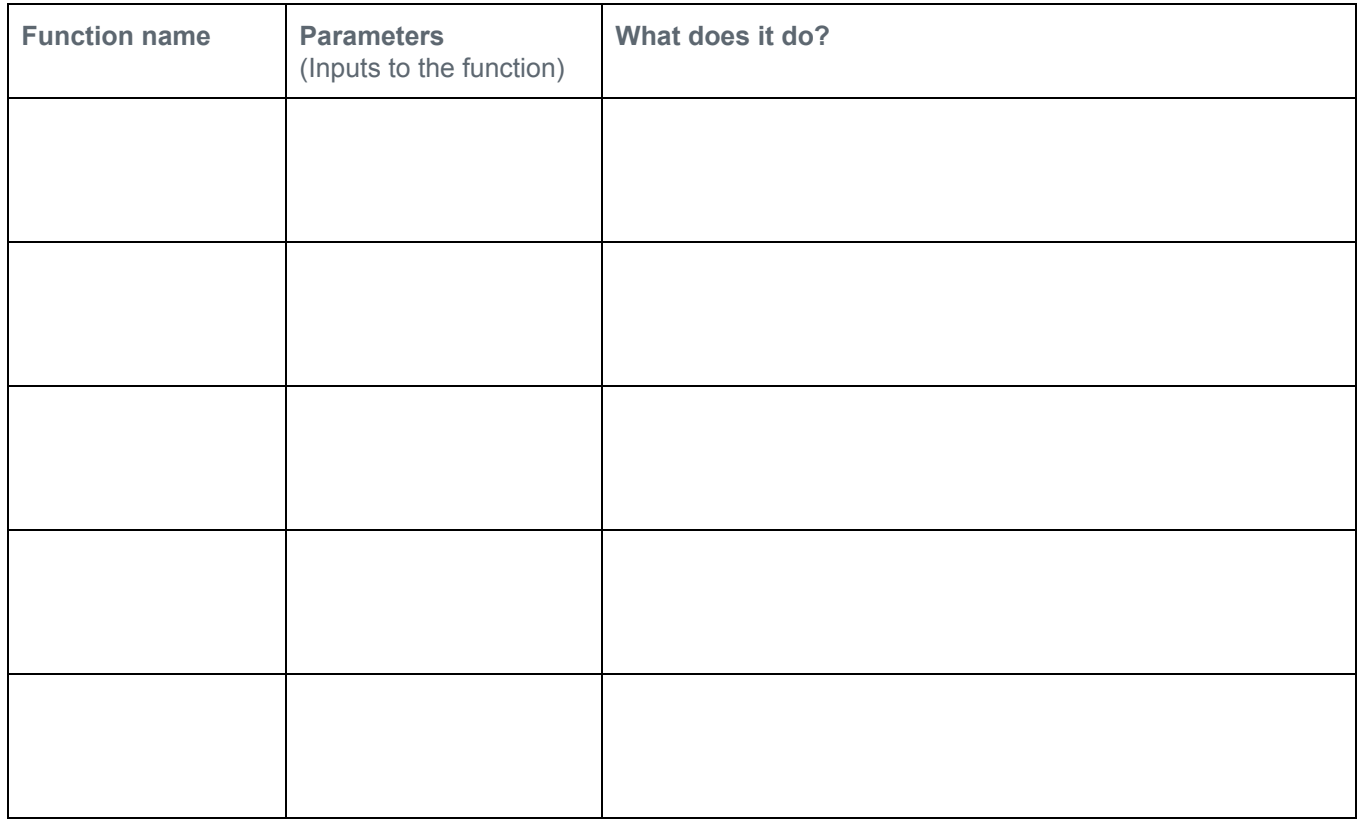

### **Additional Notes**

Use this area to take any extra notes that you might need to complete the program. This could include any variables that you might need, hardware setup for the board, or resources that you'll need to find (like images, sounds, etc), or ideas for more features that you want to explore.

# **Arrays and Color LEDs**

**Making Music**

# **Arrays and For Loops**

**Accelerometer**

# **Functions with Parameters**

# **Circuits and Physical Prototypes**

# **Project Guide - Smart Bike Prototype**

#### **Overview**

Designing a computing device that combines hardware and software requires a good deal of preparation. Starting with a clear plan can help you stay organized and identify issues ahead of time. A lot of the work you do here will make it much easier to keep track of what you need to do once you begin creating your device, both the physical and software components.

# **Device Goal and Design**

Start by thinking about what problem your device is going to solve. How will the user interact with it? How does it communicate information back to the user? What shape will it take?

#### **Sketch and Describe Your Device**

Describe your device and roughly sketch out the main elements. Don't worry about making it pretty.

The smart bike controller is a computer that can be attached to the handlebars of any bike to turn a regular bike into a "smart" bike. It has controls to activate turn signals on the ends of the handlebars, a horn that can play a customizable tone or song, and automatic headlights that turn on when it gets dark. We might also include a speedometer and a safety sensor that detects when a car is too close.

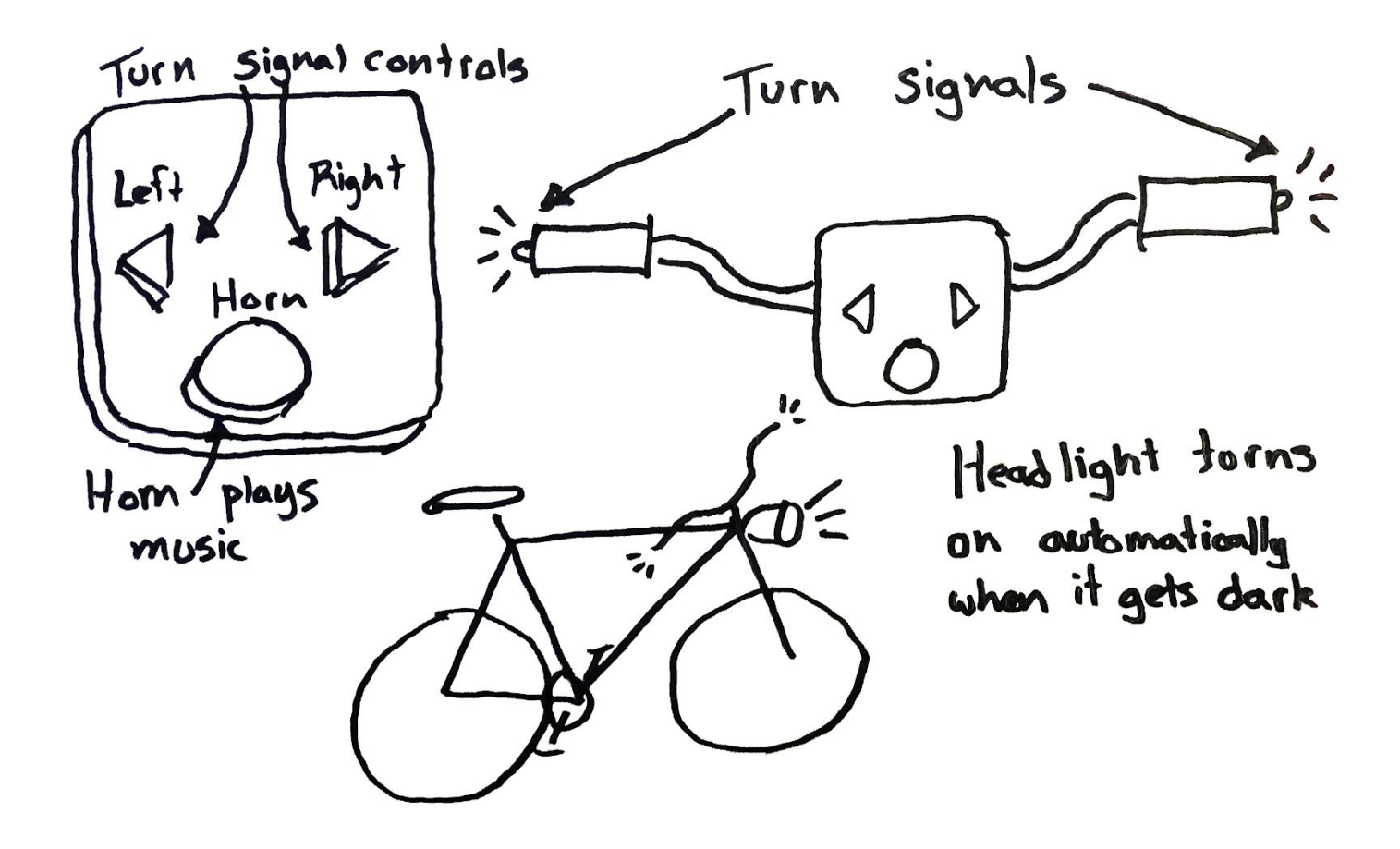

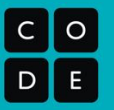

#### **Inputs**

What inputs will your prototype need to function? What will they be used for?

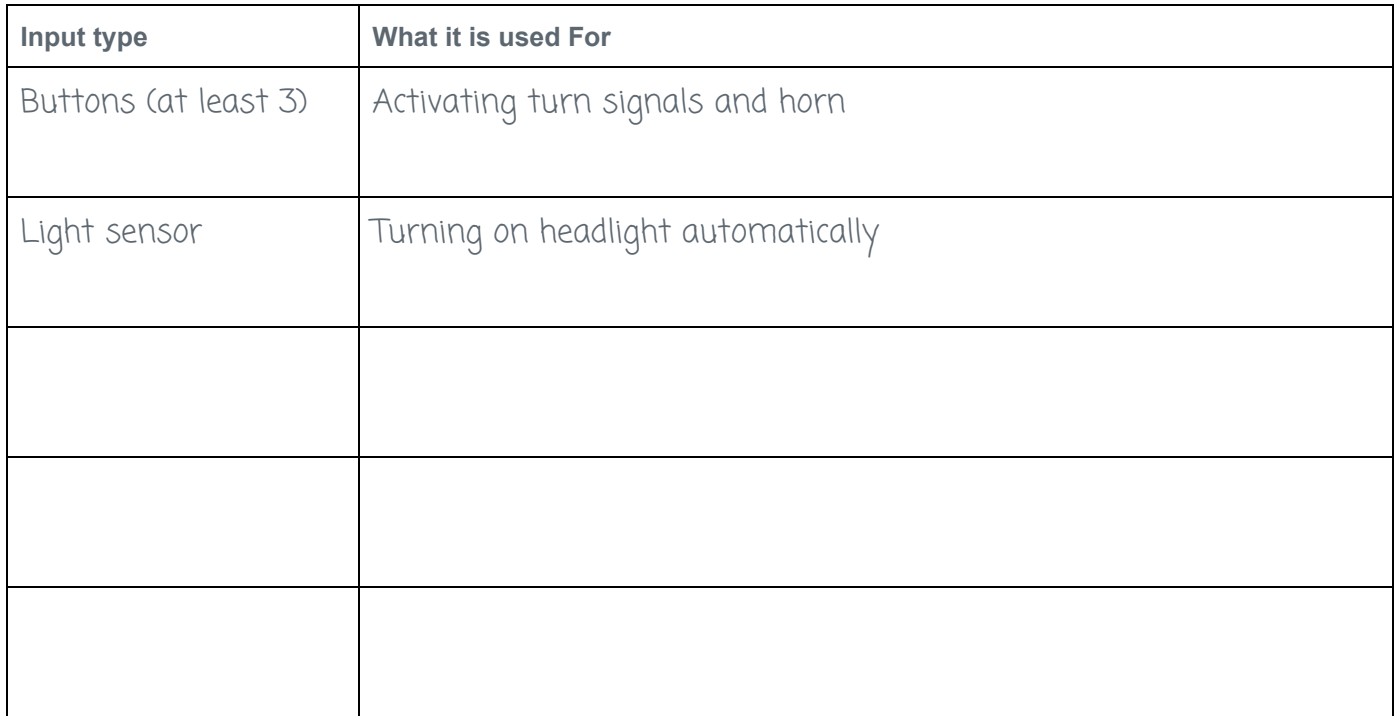

#### **Outputs**

What outputs will your prototype need? What will they communicate to the user?

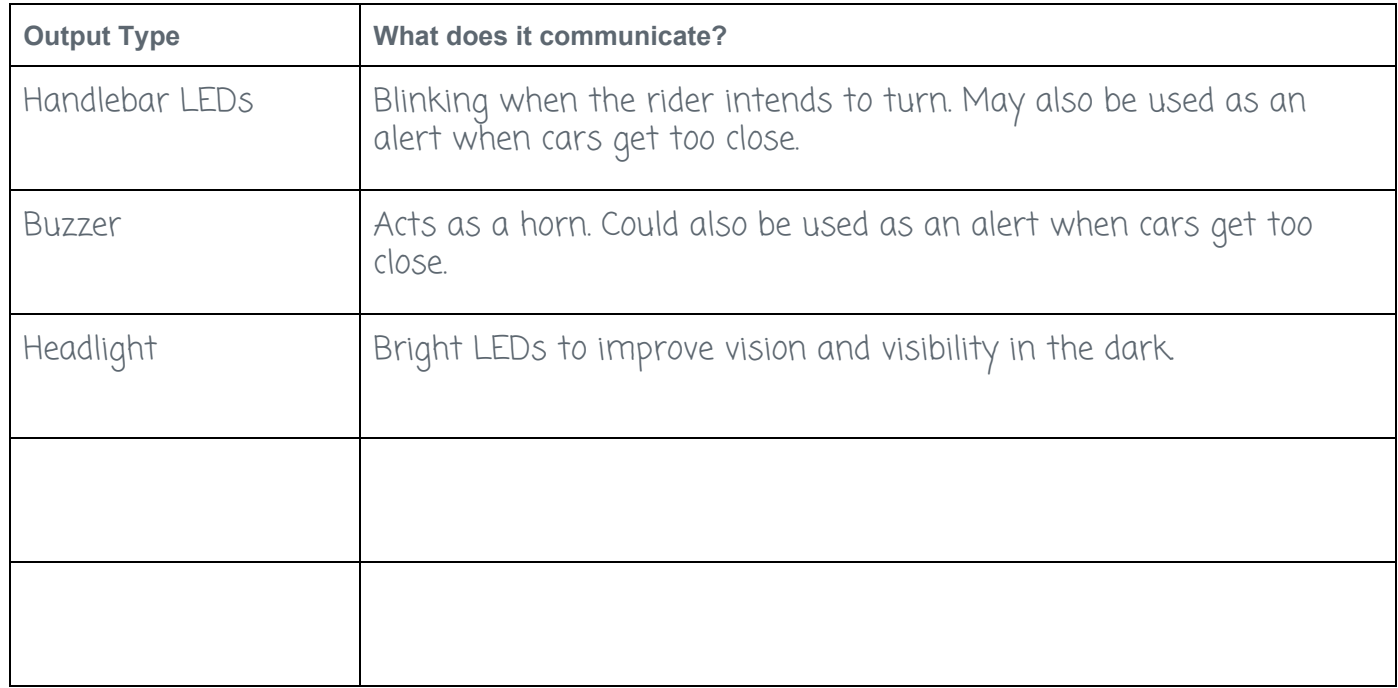

#### **Processing**

How will you use the inputs to decide what the outputs should be? Break the program up into the major steps you'll need for it to work. The different behaviors you described in your events should help you decide what these steps should be.

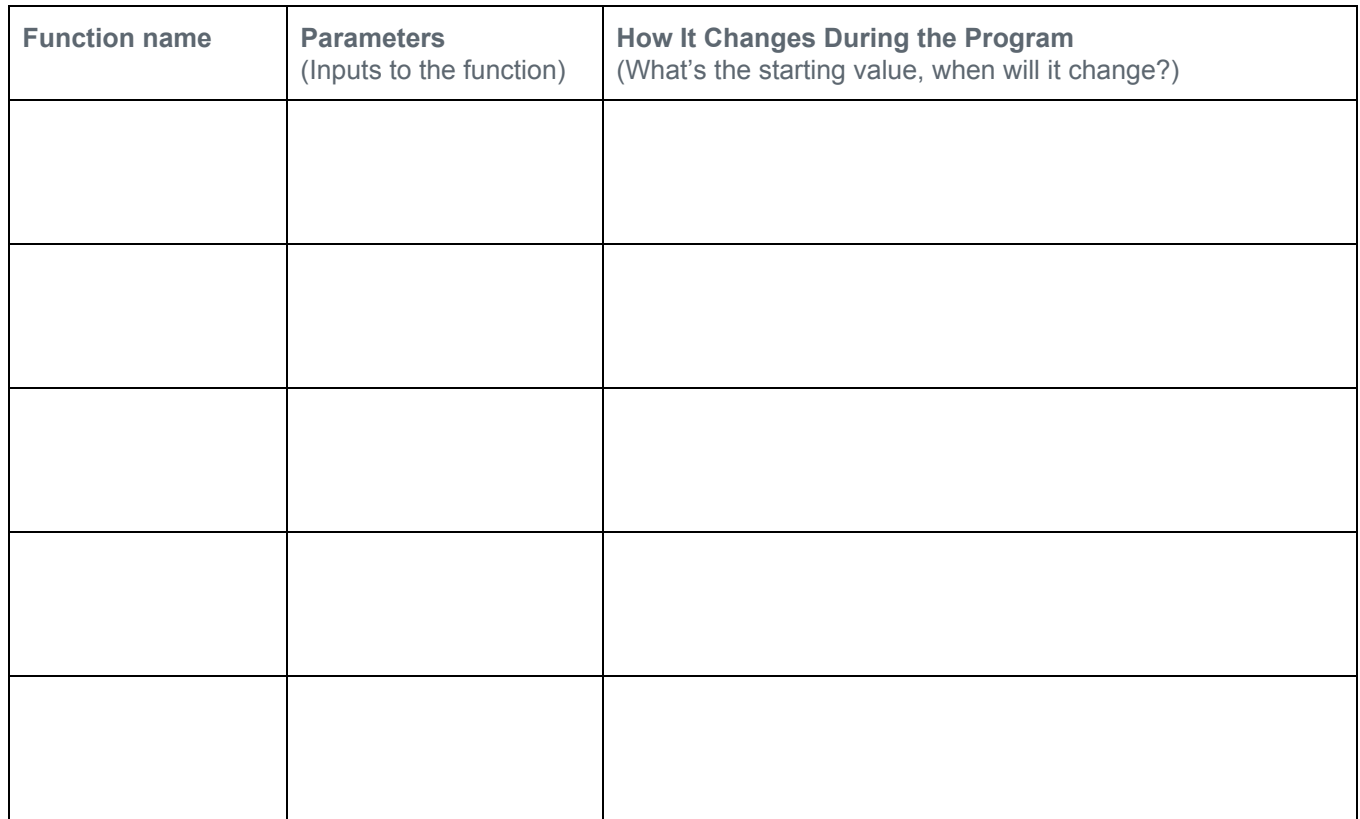

# **Additional Notes**

Use this area to take any extra notes that you might need to complete the program. This could include any variables that you might need, hardware setup for the board, or resources that you'll need to find (like images, sounds, etc), or ideas for more features that you want to explore.

# **Project - Prototype an Innovation**

# **Unit 6 Chapter 2 Project Rubric**

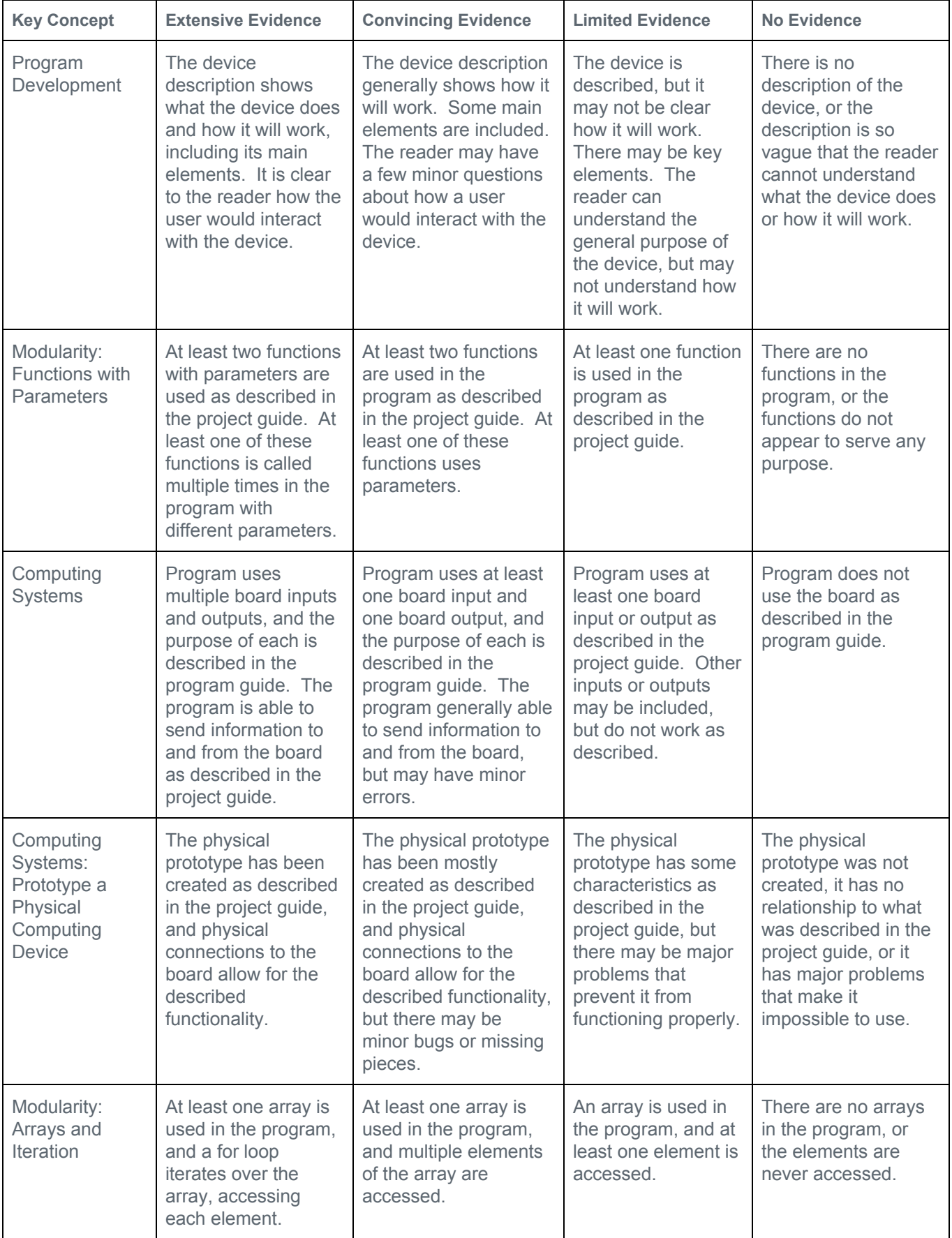

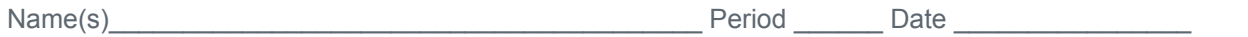

# **Practices Reflection**

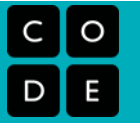

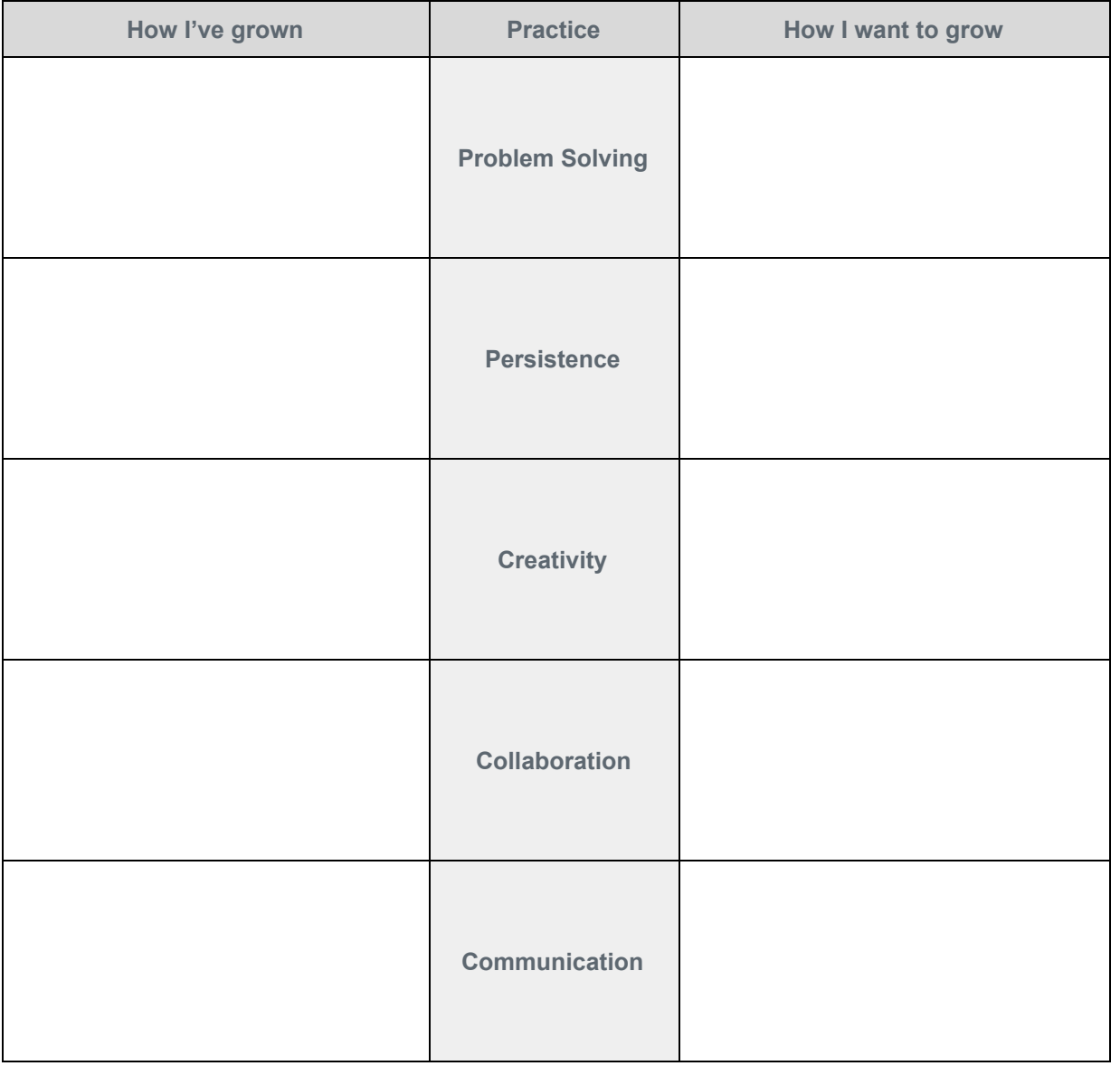

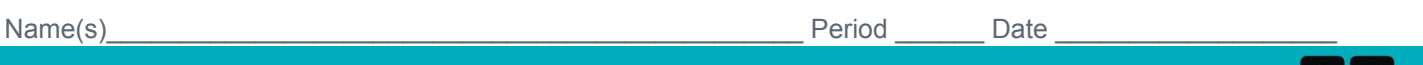

## **Project Guide - Innovation Prototype**

#### **Overview**

Designing a computing device that combines hardware and software requires a good deal of preparation. Starting with a clear plan can help you stay organized and identify issues ahead of time. A lot of the work you do here will make it much easier to keep track of what you need to do once you begin creating your device, both the physical and software components.

# **Device Goal and Design**

Start by thinking about what problem your device is going to solve. How will the user interact with it? How does it communicate information back to the user? What shape will it take?

#### **Sketch and Describe Your Device**

Describe your device and roughly sketch out the main elements. Don't worry about making it pretty.

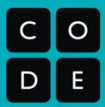

**Unit 6 Lesson 15**

#### **Inputs**

What inputs will your prototype need to function? What will they be used for?

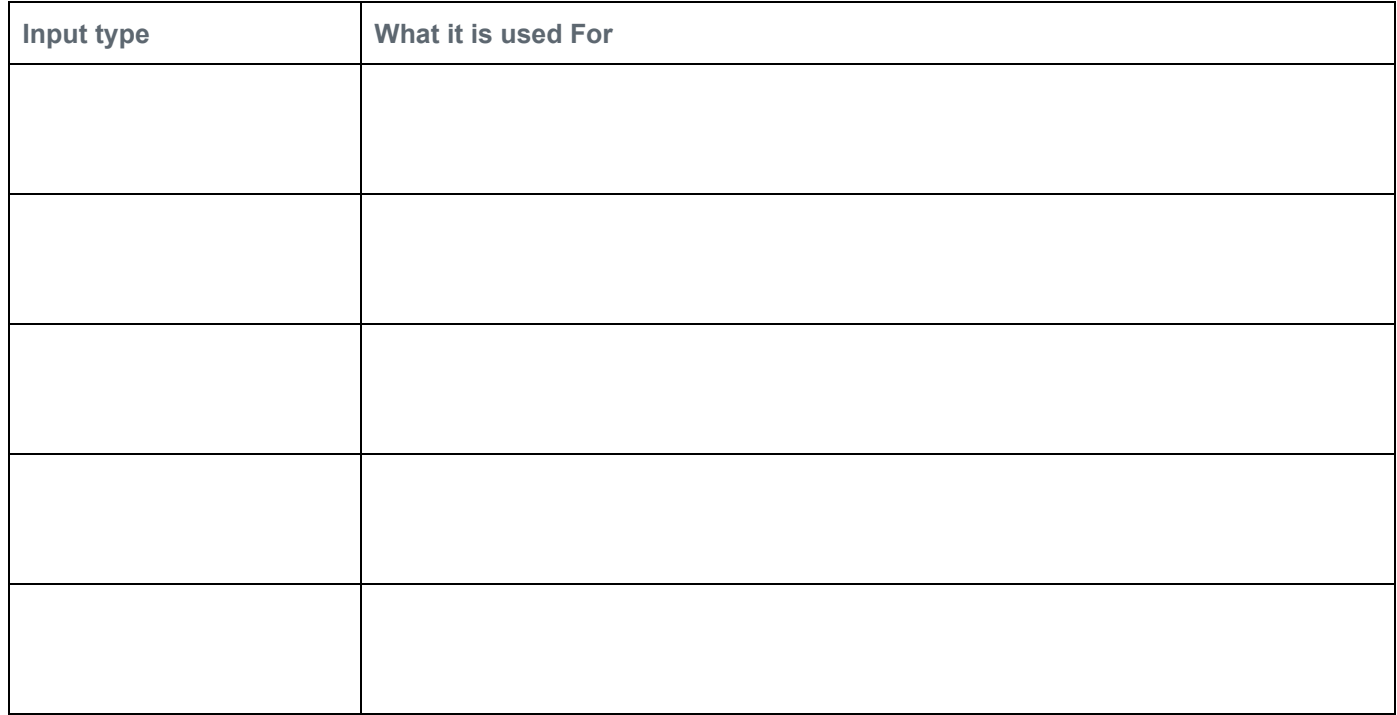

#### **Outputs**

What outputs will your prototype need? What will they communicate to the user?

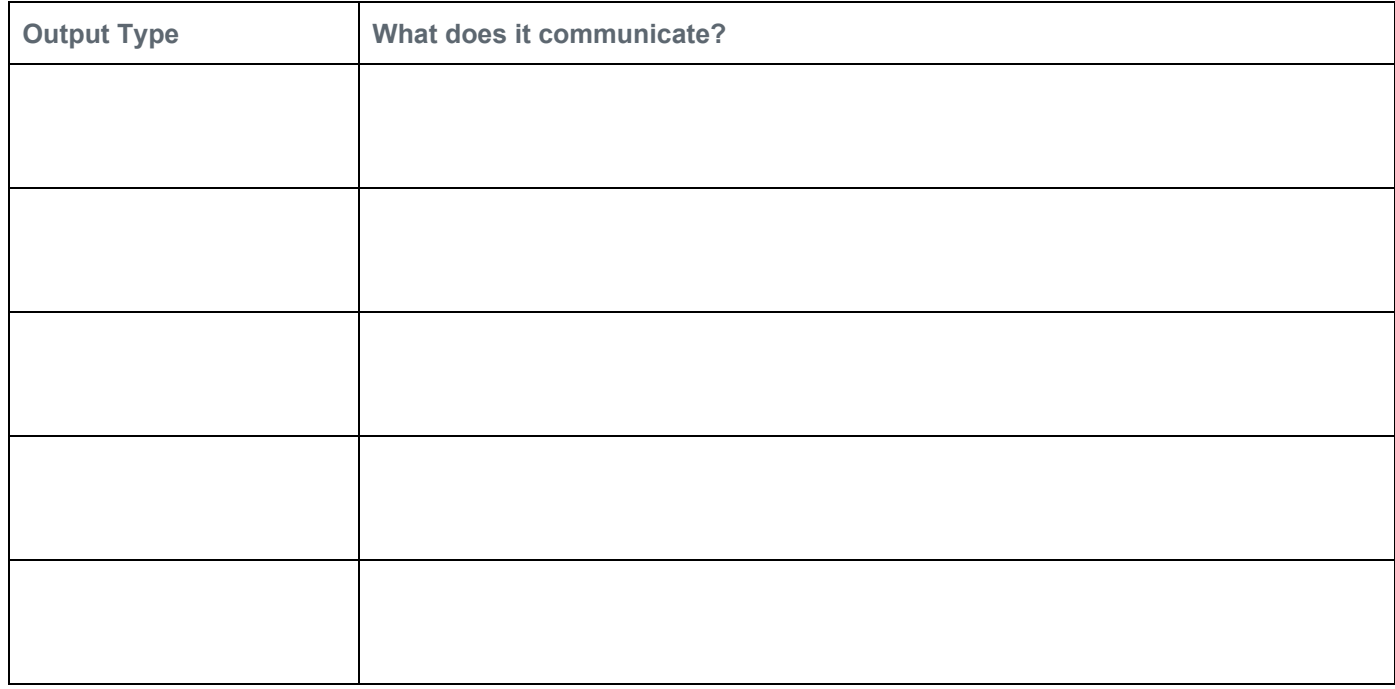

#### **Processing**

How will your program turn input into output? You won't be able to do everything at once. Instead, break your program up into the major steps you'll need for it to work. The different behaviors you described in your events should help you decide what these steps should be.

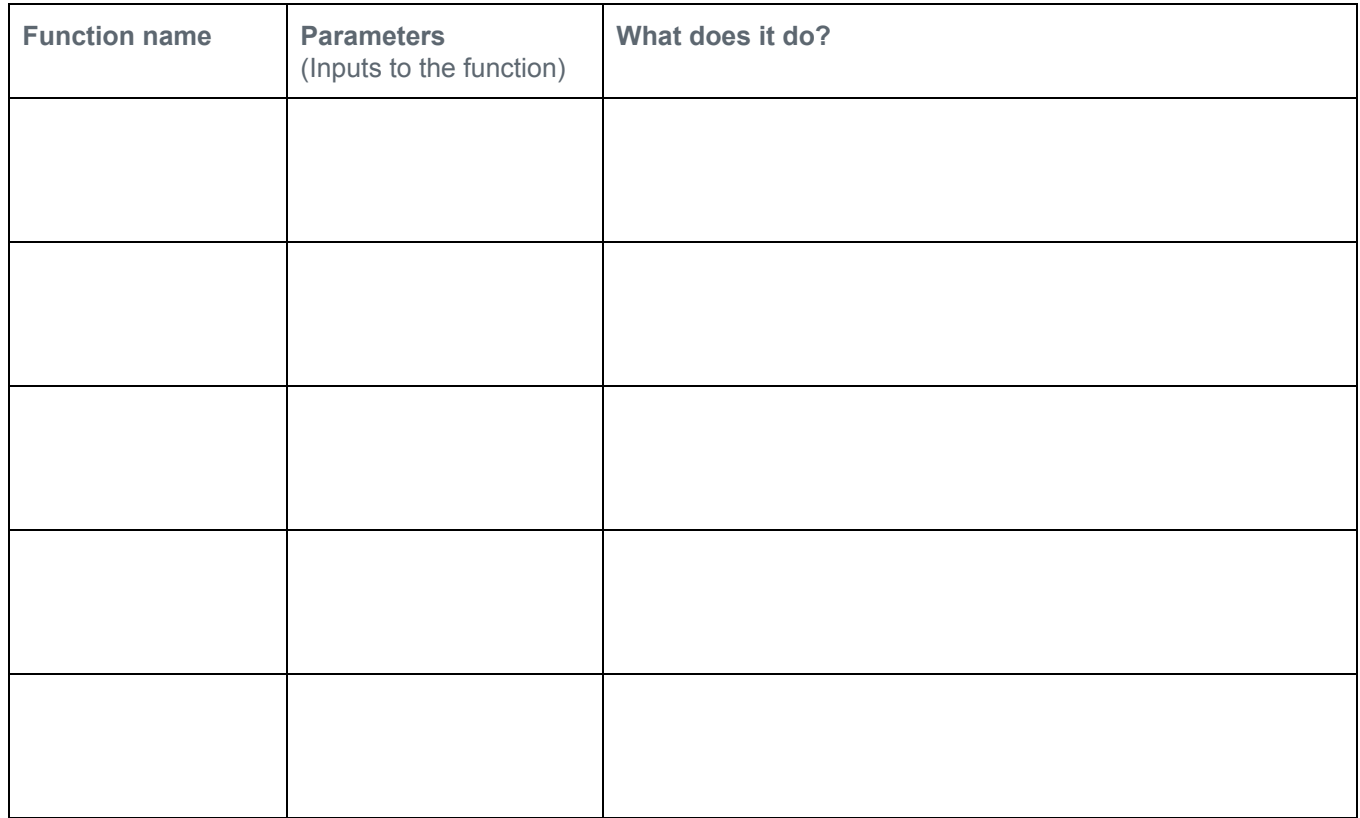

#### **Develop Your Prototype**

Once your teacher has approved your design, use the materials you are given to develop your prototype.

 $\_$  , and the state of the state of the state of the state of the state of the state of the state of the state of the state of the state of the state of the state of the state of the state of the state of the state of the

 $\_$  , and the state of the state of the state of the state of the state of the state of the state of the state of the state of the state of the state of the state of the state of the state of the state of the state of the

 $\_$  , and the state of the state of the state of the state of the state of the state of the state of the state of the state of the state of the state of the state of the state of the state of the state of the state of the

#### **Test Your Prototype**

Test your prototype with multiple users and, if time allows, incorporate feedback from your testing.

#### **Reflect**

What part of your project are you most proud of? \_\_\_\_\_\_\_\_\_\_\_\_\_\_\_\_\_\_\_\_\_\_\_\_\_\_\_\_\_\_\_

 $Why?$ 

If you had more time, what improvement would you make to your innovation?